## **HI\_GetBrowserItemImage**

## %HI\_SetBrowserItemImage, %HI\_GetBrowserItemImage functions

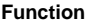

**Function** The function **%HI\_SetBrowserItemImage** sets a bitmap to display for cell of [Browser](https://doc.ipesoft.com/pages/viewpage.action?pageId=3443552) displayer. The bitmap is characterized by object of [Bitmap](https://doc.ipesoft.com/display/D2DOCV11EN/Bitmaps) type ([control function\)](https://doc.ipesoft.com/pages/viewpage.action?pageId=3443022).

The function **%HI\_GetBrowserItemImage** gets back the identifier of bitmap (HOBJ) for the cell of [Browser](https://doc.ipesoft.com/pages/viewpage.action?pageId=3443552) displayer.

## **Declaration**

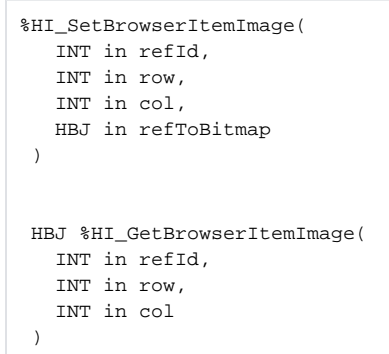

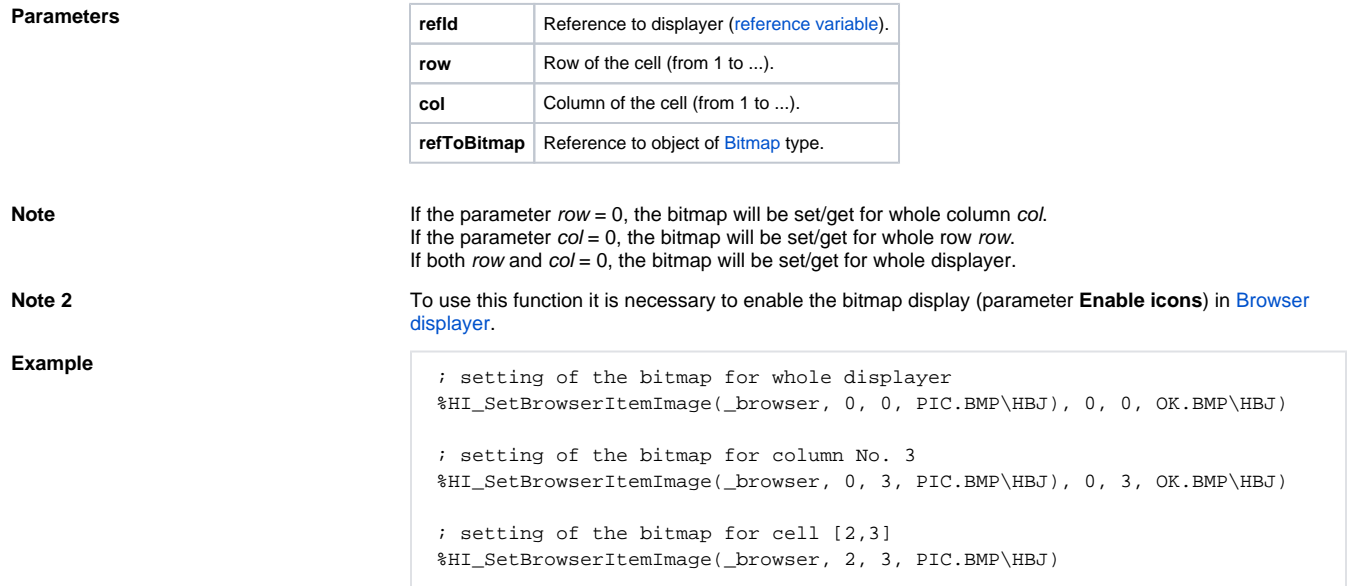

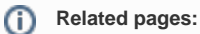

[Graphic object manipulation functions](https://doc.ipesoft.com/display/D2DOCV11EN/Graphic+Object+Manipulation+Functions) [Function arguments - types](https://doc.ipesoft.com/display/D2DOCV11EN/Function+arguments+-+types)